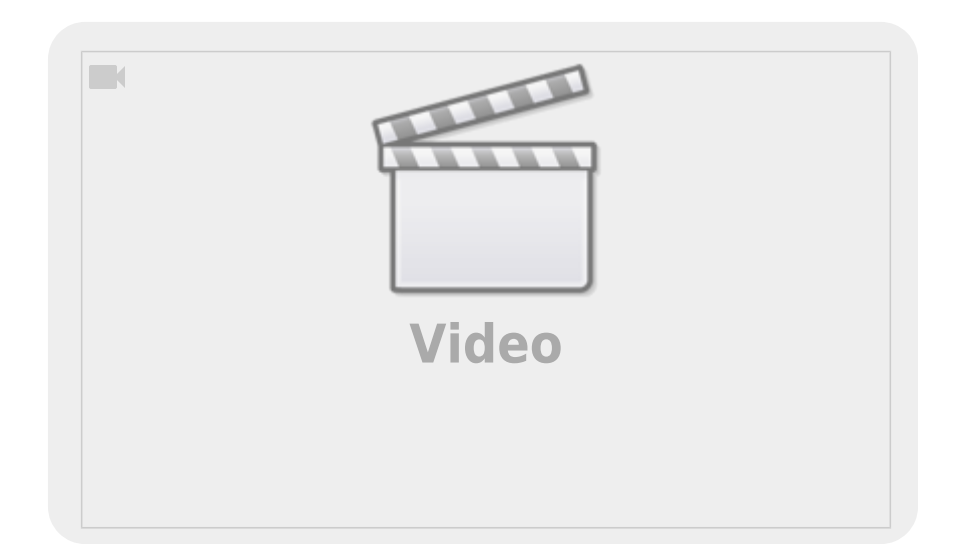

[>> Установить, настроить, играть <<](https://jurik-phys.net/games:ioquake)

From: <https://jurik-phys.net/> - **Jurik-Phys.Net**

Permanent link: **<https://jurik-phys.net/games>**

Last update: **2019/03/15 21:56**

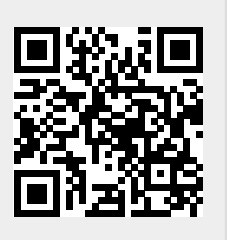